# log\_library

# <span id="page-0-0"></span>**目次** *[Table of contents]*

- [目次 \[Table of contents\]](#page-0-0)
- [図表目次 \[Table of figures\]](#page-0-1)
- [log\\_library \[log\\_library\]](#page-0-2)
	- [機能概要 \[Functional overview\]](#page-0-3)
	- [機能詳細 \[Function detail\]](#page-0-4)
	- [ソフトウェア構成図 \[software block\]](#page-0-5)
		- [内部処理 エラーユースケース一覧\[Internal processing error use-case list\]](#page-1-0)
		- ユースケース\_CWORD78\_log\_library\_\_CWORD78\_logFreeze\_001[use-case
			- [\\_CWORD78\\_log\\_library\\_\\_CWORD78\\_logFreeze\\_001\]](#page-2-0)
				- [概要 \[Overview\]](#page-2-1)
				- [前提条件 \[Precondition\]](#page-2-2)
				- [シーケンス \[Sequence\]](#page-2-3)

# <span id="page-0-1"></span>**図表目次** *[Table of figures]*

- [表.ユニット概要](#page-0-6)
	- [図.ソフトウェア構成図 \[Software structure diagram\]](#page-1-1)
	- [表.内部処理エラーユースケース一覧 \[Internal processing error use case list\]](#page-1-2)
		- 図. CWORD78\_log凍結処理シーケンス図 [\_CWORD78\_log freeze sequence diagram]

## <span id="page-0-2"></span>log\_library [log\_library]

### <span id="page-0-3"></span>機能概要 [Functional overview]

#### <span id="page-0-6"></span>表.ユニット概要

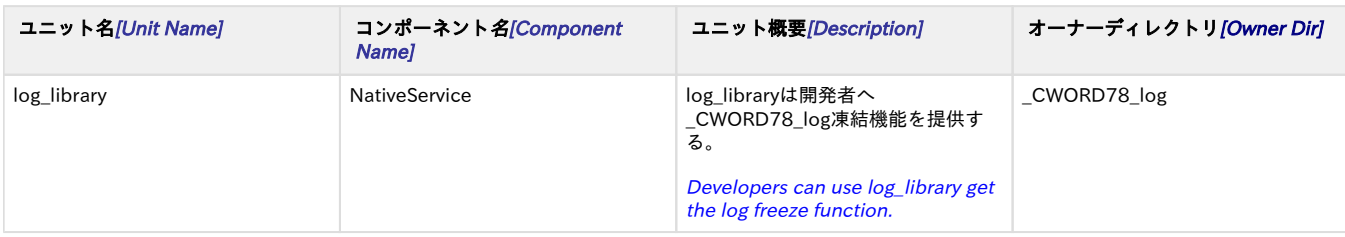

### <span id="page-0-4"></span>機能詳細 [Function detail]

本APIで提供する機能の詳細を以下に示す。

Function details of this guide are as follows.

<span id="page-0-5"></span>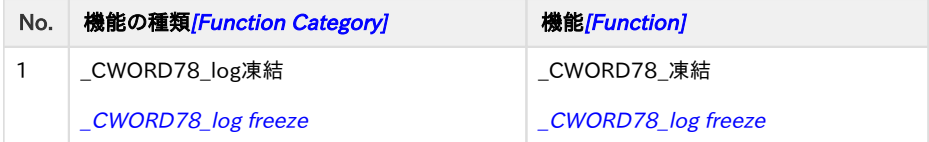

### ソフトウェア構成図 [software block]

log\_libraryは開発者へ\_CWORD78\_log凍結機能を提供する。

Developers can use log\_library get the log freeze function.

log\_libraryのブロック図を以下に示す。

log\_library 's block as below:

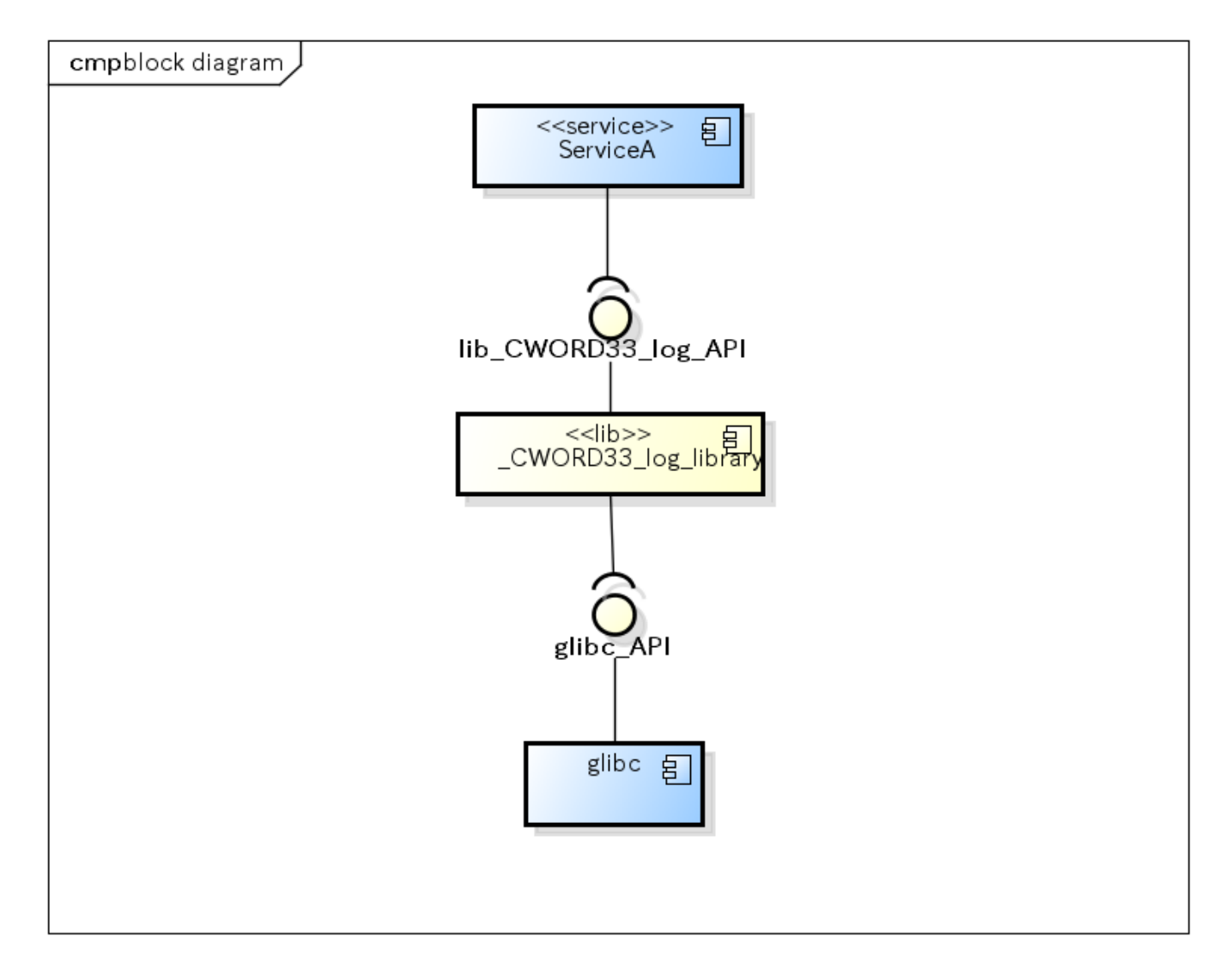

<span id="page-1-1"></span>図.ソフトウェア構成図 [Software structure diagram] 黄色:ターゲットユニット 青色:外部ユニット

Yellow:target units Blue:outside units

#### <span id="page-1-0"></span>内部処理 エラーユースケース一覧[Internal processing error use-case list]

<span id="page-1-2"></span>表.内部処理エラーユースケース一覧 [Internal processing error use case list]

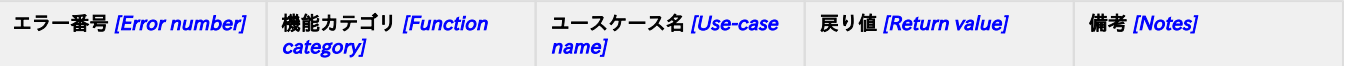

-1 -

### <span id="page-2-0"></span>ユースケース\_CWORD78\_log\_library\_\_CWORD78\_logFreeze\_001[use-case \_CWORD78\_log\_library\_\_CWORD78\_logFreeze\_001]

#### <span id="page-2-1"></span>概要 [Overview]

\_CWORD78\_log凍結の処理を行う。

Perform \_CWORD78\_log freeze process

#### <span id="page-2-2"></span>前提条件 [Precondition]

特になし Nothing

#### シーケンス [Sequence]

<span id="page-2-3"></span>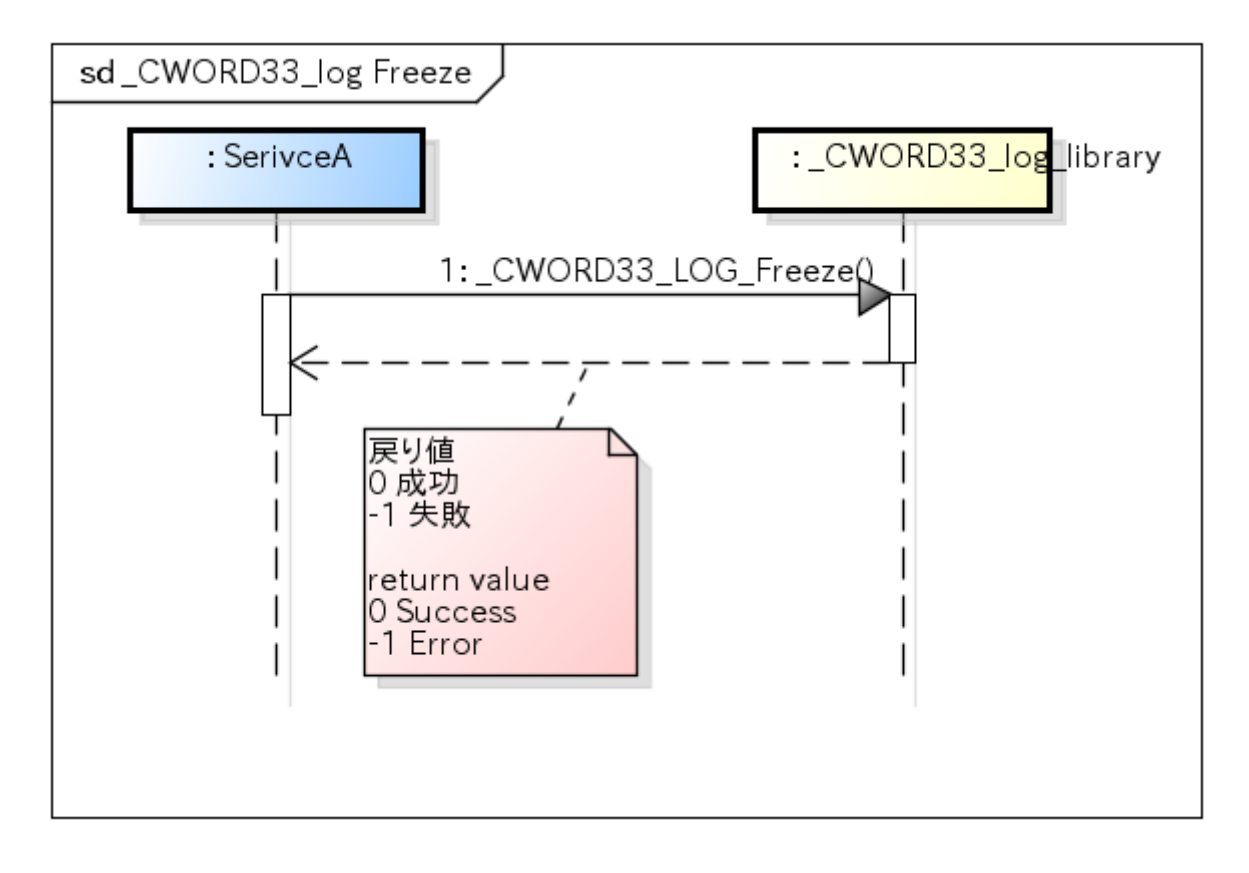

<span id="page-2-4"></span>図. CWORD78\_log凍結処理シーケンス図 [\_CWORD78\_log freeze sequence diagram]